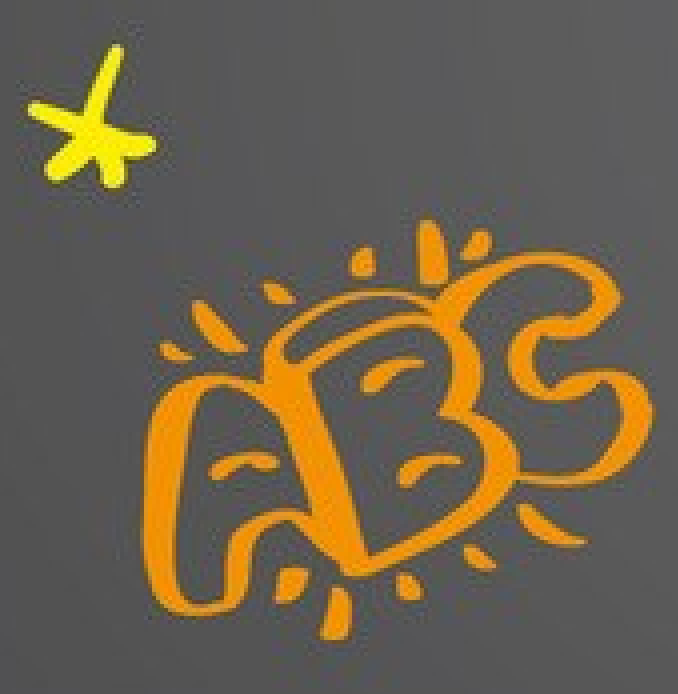

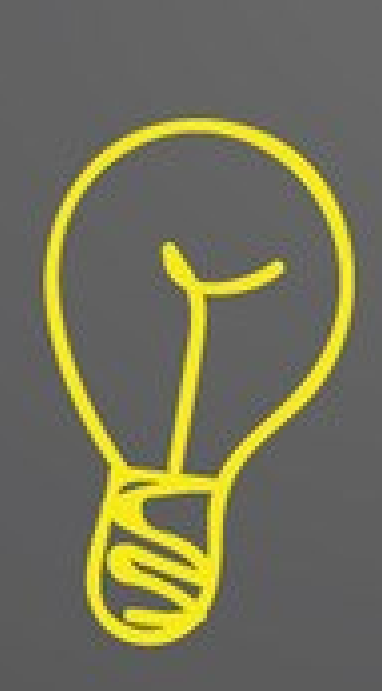

# PIANO D'INTERVENTO PER LA RIDUZIONE DEI DIVARI TERRITORIALI IN ISTRUZIONE **HORMAZIONE** SULLE COMPETENZE DI BASE

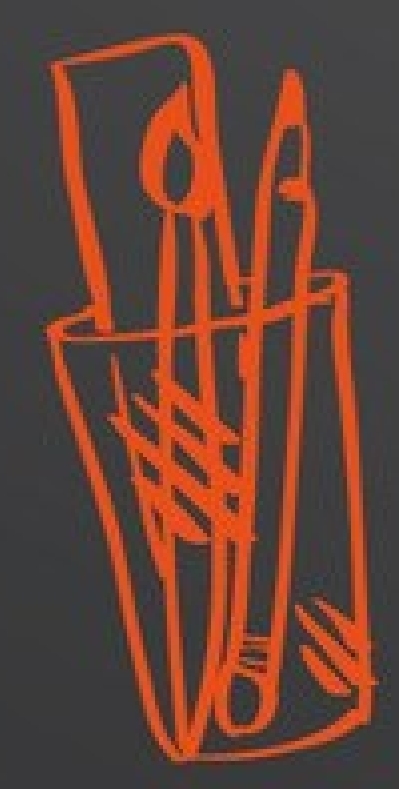

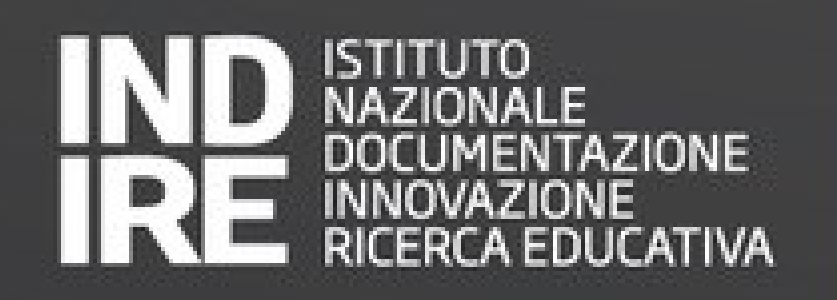

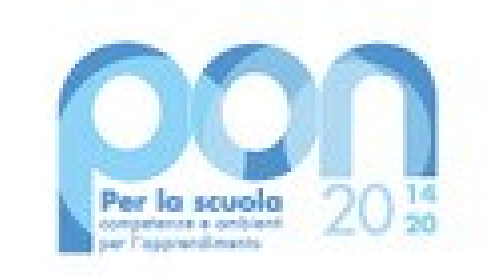

Codice Unico di Progetto CUP: B55F21003060006 - Codice Progetto: 10.2.7.A4-FSEPON-INDIRE-2021-1

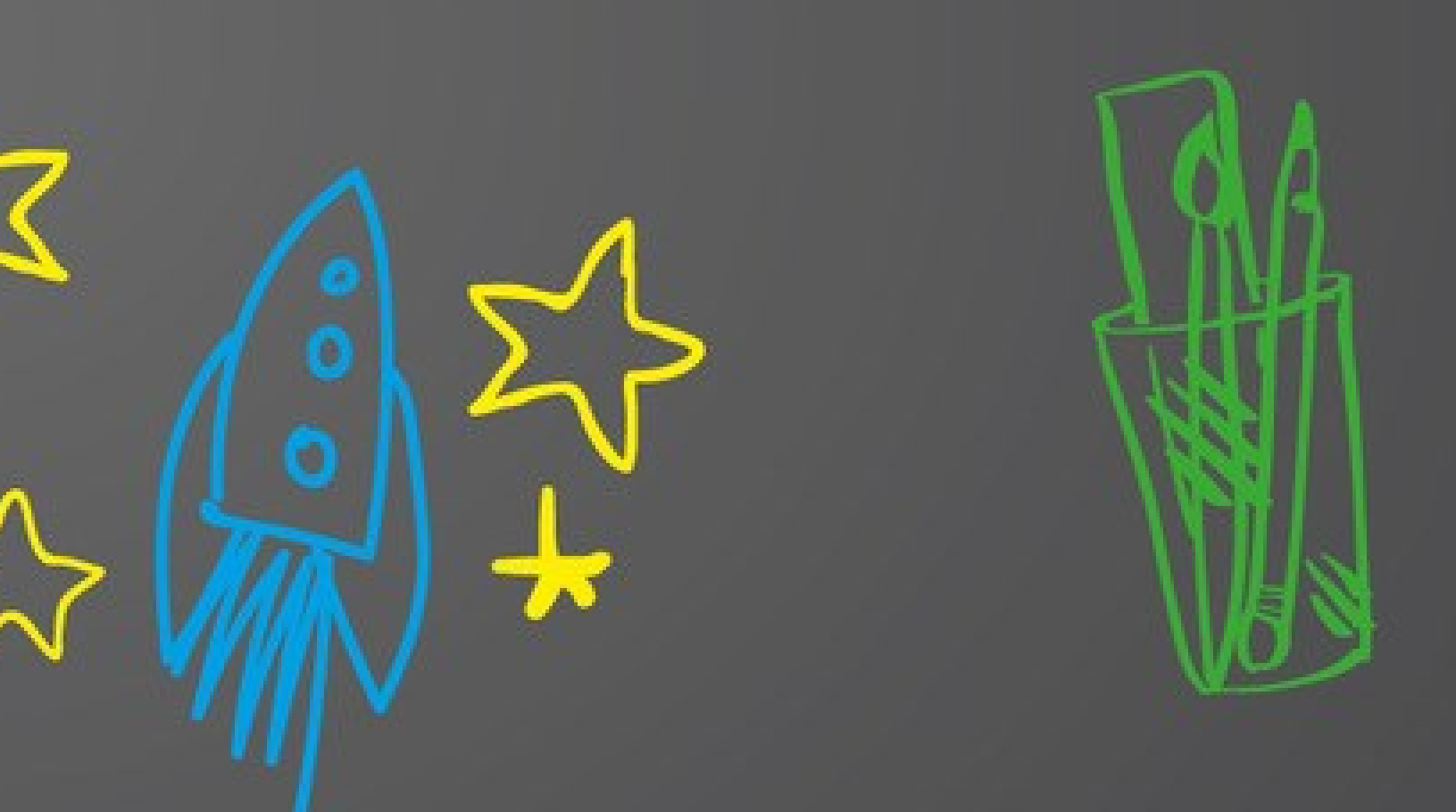

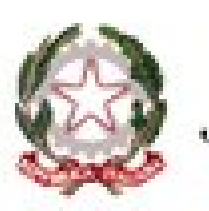

Ministero dell'Itruxione

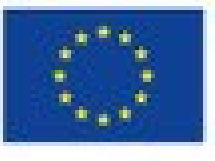

**UNIONE EUROPEA** Fondo sociale europeo Fondo europeo di sviluppo regionale

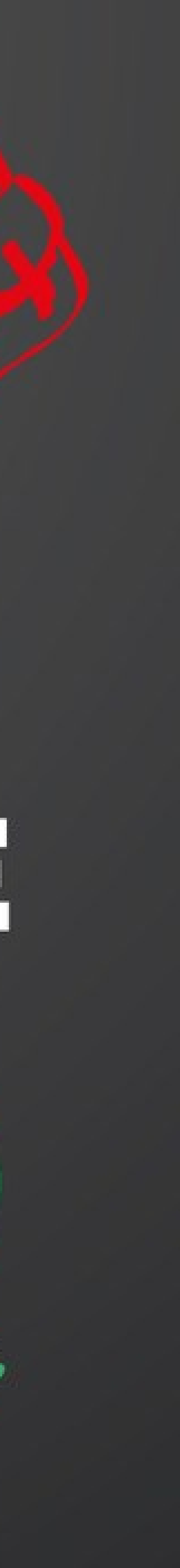

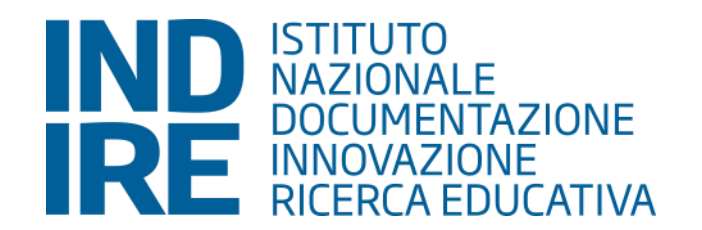

# Tutorial Iscrizioni alla formazione «Competenze di base»

www.indire.it

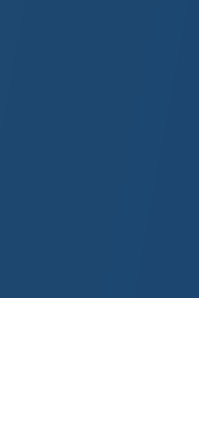

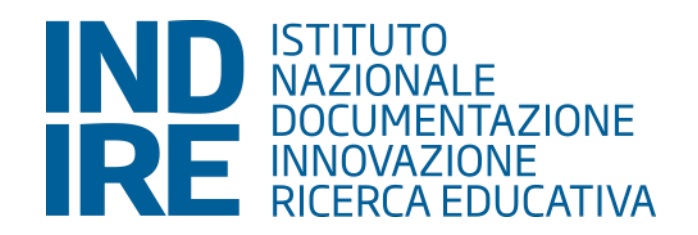

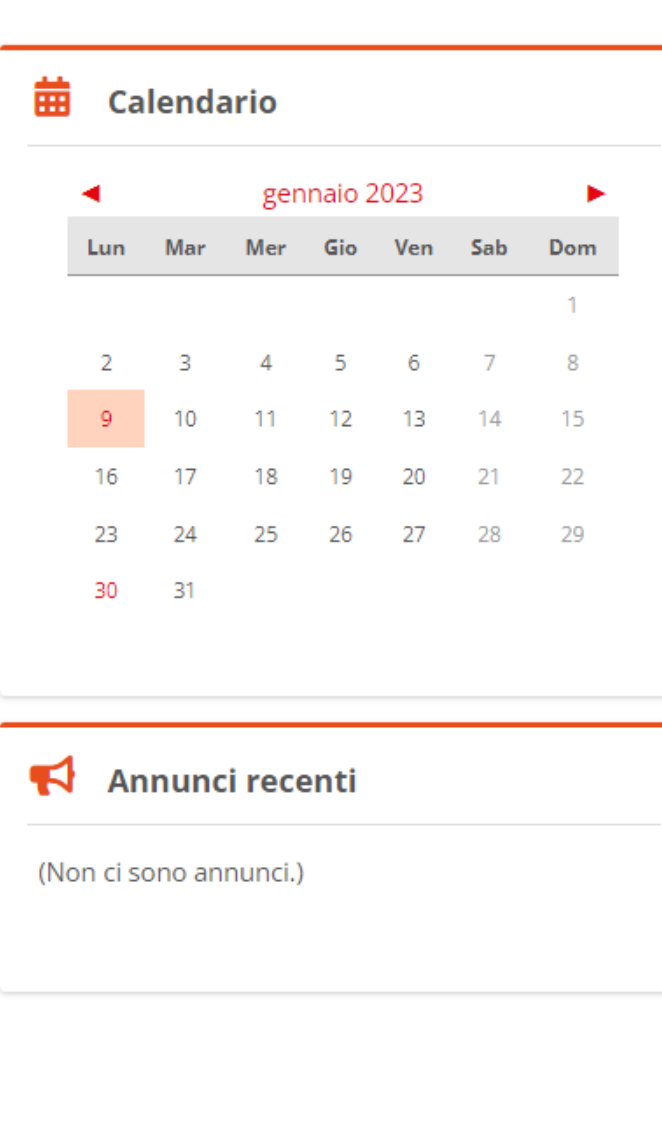

Home Risorse Didattiche Talk Sezioni ▼

### Formazione sulle competenze di base

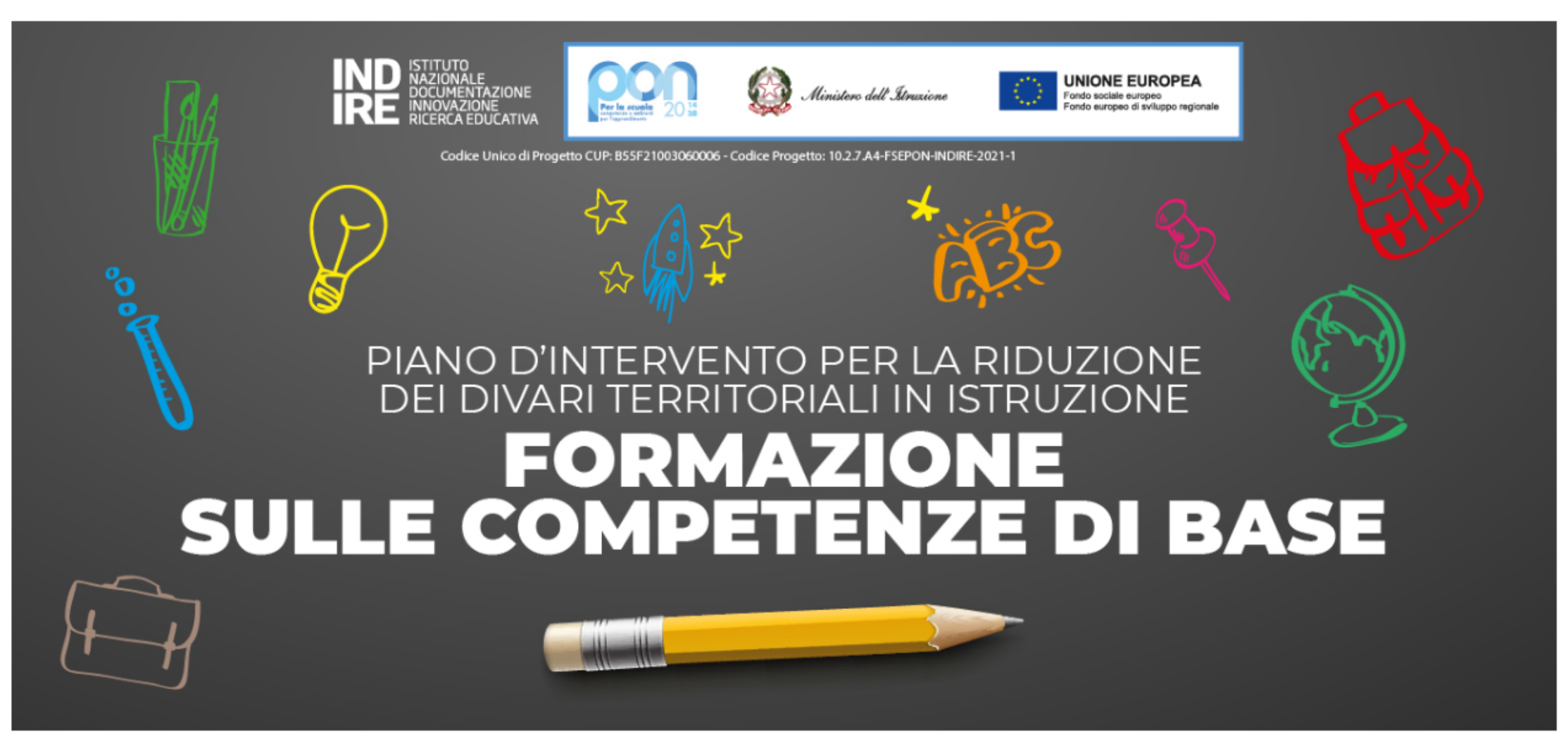

Il "Piano d'intervento per la riduzione dei divari territoriali in Istruzione - Formazione sulle competenze di base", di durata biennale, insiste sul potenziamento delle competenze chiave degli allievi, con particolare riferimento alle competenze di base, ritenute indispensabili per assicurare a tutti gli studenti lo sviluppo di una solida formazione iniziale e per esercitare la piena cittadinanza da parte di ciascun individuo, tanto da essere ricomprese tra le Competenze Chiave europee del 2018 (competenza alfabetica funzionale, competenza multilinguistica, competenza matematica).

Il progetto prevede la realizzazione di un'attività di formazione e accompagnamento di docenti di italiano, matematica e inglese di ogni ordine e grado, volta a promuovere processi di miglioramento della pratica didattica che tengano conto delle difficoltà di apprendimento degli alunni e che siano capaci di motivarli ponendoli al centro del processo di insegnamentoapprendimento. La formazione è destinata in prima applicazione alle scuole delle Regioni Calabria, Campania, Puglia, Sardegna e Sicilia, così come evidenziate dallo studio di Invalsi "Documento tecnico relativo all'intervento di riduzione dei divari territoriali".

A partire dall'individuazione delle principali criticità riscontrate nel proprio contesto e avvalendosi di percorsi e attività appositamente selezionate sugli obiettivi curriculari delle tre discipline la formazione propone ai docenti un percorso di progettazione e sperimentazione di pratiche didattiche finalizzate a una riflessione sul curricolo e sulle dinamiche di

## Eseguito il Login con le vostre credenziali accederete all'Home Page della piattaforma «Formazione sulle competenze di base»

www.indire.it

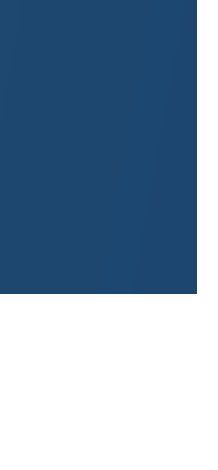

 $\sim$ 

Q

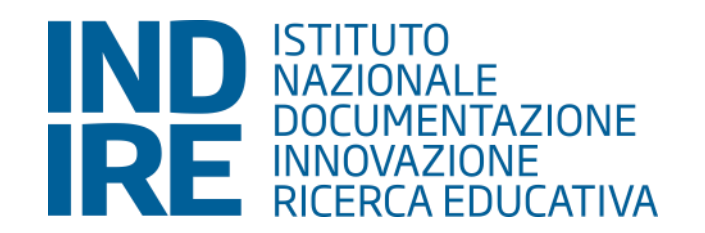

### **Annunci del sito**

(Al momento in questo forum non sono presenti argomenti di discussione)

### **Sezioni**

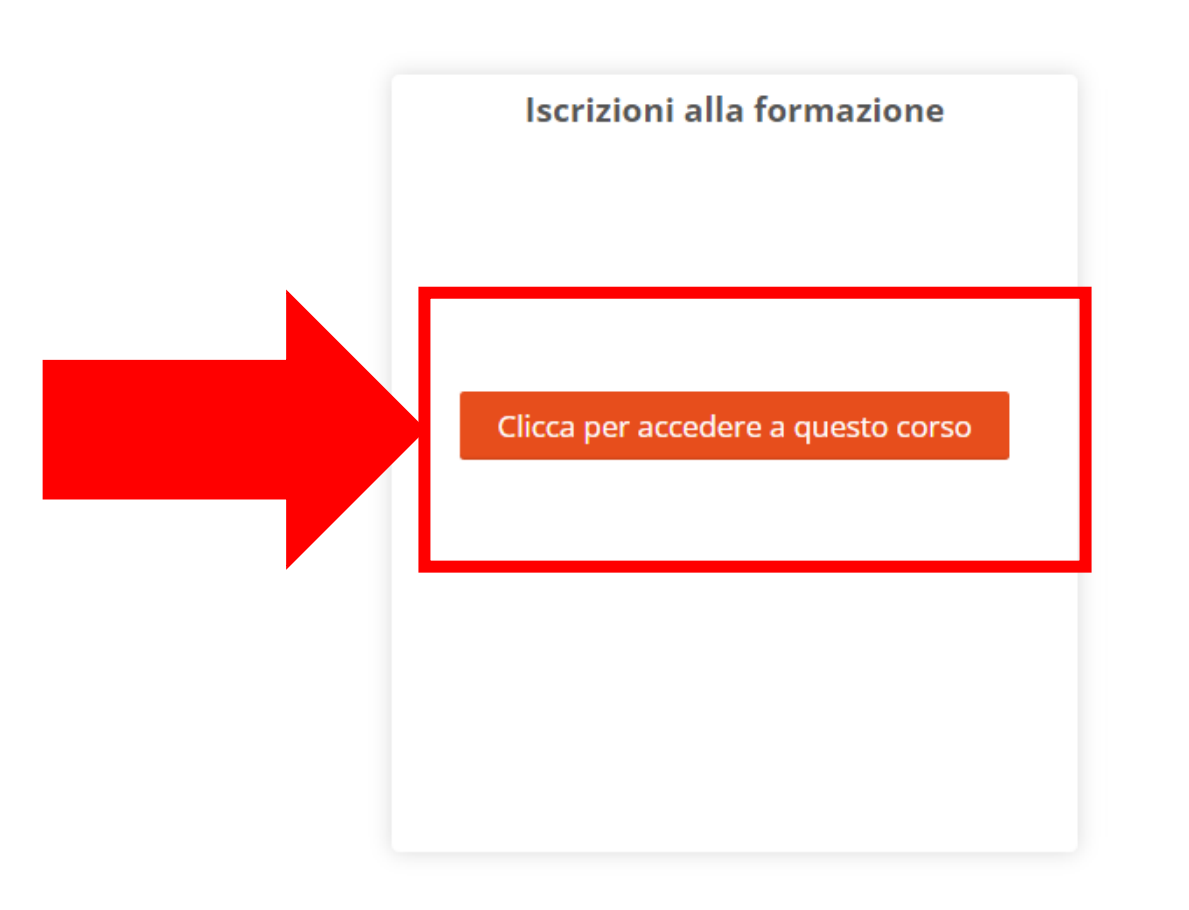

## Per accedere al Form di iscrizione cliccare sul pulsante «Clicca per accedere a questo corso» presente in «Sezioni» in fondo alla Home Page

www.indire.it

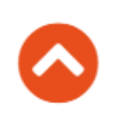

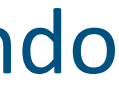

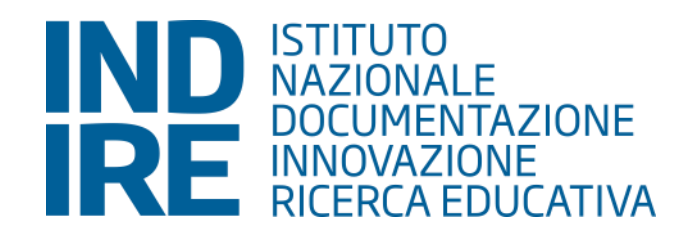

#### **n** Navigazione

#### Home

#### **Dashboard**

 $\blacktriangleright$  Sezioni

- $\blacktriangledown$  Iscrizioni
- $\blacktriangleright$  Partecipanti
- $\triangle$  Competenze
- Area Familiarizzazione
- Classe Tutor Matematica
- Risorse didattiche
- $\mathbb{C}$  Talk

### Sezione per Iscrizione dei docenti alla Formazione Competenze di Base

FORMAZIONE SULLE COMPETENZE DI BASE - PROGRAMMAZIONE DEI FONDI STRUTTURALI EUROPEI 2014-2020 - PROGRAMMA OPERATIVO NAZIONALE PLURIFONDO "PER LA SCUOLA COMPETENZE E AMBIENTI PER L'APPRENDIMENTO" FSE/FESR-2014IT05M2OP001 - ASSE I "ISTRUZIONE" - OS 10.2 "MIGLIORAMENTO DELLE COMPETENZE CHIAVE DEGLI ALLIEVI" - AZIONE 10.2.7: AZIONI DI SISTEMA PER LA DEFINIZIONE DI MODELLI, CONTENUTI E METODOLOGIE INNOVATIVE. PROGETTO: "PIANO D'INTERVENTO PER LA RIDUZIONE DEI DIVARI TERRITORIALI IN ISTRUZIONE - FORMAZIONE SULLE COMPETENZE DI BASE" - CUP: B55F21003060006 - CODICE PROGETTO: 10.2.7.A4-FSEPON-INDIRE-2021-1

Ore complessive della formazione: 30

Durata del corso: circa 3 mesi

Gentile Dirigente,

In questa sezione potrà iscrivere i docenti della sua scuola alla Formazione sulle Competenze di Base, utilizzando le credenziali con cui ha fatto accesso alla piattaforma.

Per iscrivere un docente deve avere indicare i seguenti dati:

- · Nome, Cognome, codice fiscale, e-mail del docente;
- · Comune, Provincia e Regione della Scuola di servizio;
- Ordine e grado di scuola;
- Area disciplinare di formazione prescelta;
- Classe di concorso.

La formazione prevede una fase di sperimentazione in classe; per questo si richiede, nel caso di Istituti di Istruzione superiore con più tipologie di Scuola (Liceo, Istituto tecnico, Istituto professionale), in quale di queste il docente iscritto intende realizzare la sperimentazione.

#### Istruzioni per la compilazione:

Cliccare su "Inserisci", compilare tutti i campi e salvare. I campi sono tutti obbligatori.

Si raccomanda di controllare i record inseriti tramite la voce "Dettagli", fino al momento di chiusura di questa fase delle iscrizioni (21 febbraio), sarà possibile aggiungere, modificare o eliminare i dati inseriti.

Si consiglia l'iscrizione di almeno 3 docenti, allo scopo di valorizzare la diffusione del progetto a livello di istituto; in caso di sovrannumero verrà considerato come criterio prioritario di ammissione; verrà poi seguito un criterio di priorità temporale.

Per problematiche legate alla procedura di inserimento dei docenti scrivere a supporto.competenzedibase@indire.it

Inserisci i partecipanti alla formazione

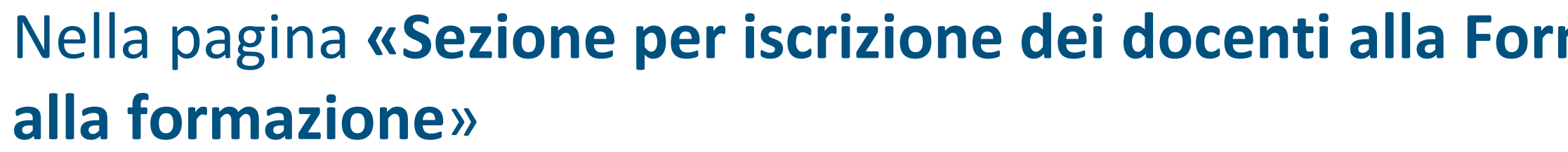

www.indire.it

Apertura delle iscrizioni ai docenti di italiano, inglese e matematica in servizio presso gli Istituti di istruzione secondaria di secondo grado delle regioni Calabria, Campania, Puglia, Sardegna e Sicilia presenti nell'Allegato 2 al decreto del Ministro dell'istruzione 24 giugno 2022, n. 170, relativo al riparto delle risorse fra le istituzioni scolastiche per il contrasto alla dispersione nell'ambito dell'Investimento 1.4 del PNRR per la riduzione dei divari territoriali.

- 
- 
- 

### Nella pagina «Sezione per iscrizione dei docenti alla Formazione Competenze di Base» cliccare su «Inserisci i partecipanti

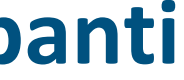

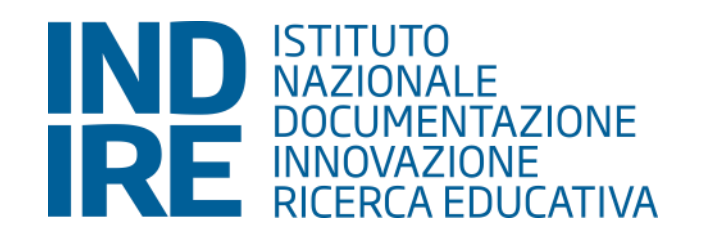

### E PIANO D'INTERVENTO PER LA RIDUZIONE DEI DIVARI TERRITORIALI IN ISTRUZIONE AND SON DE SULLE COMPETENZE DI BASE

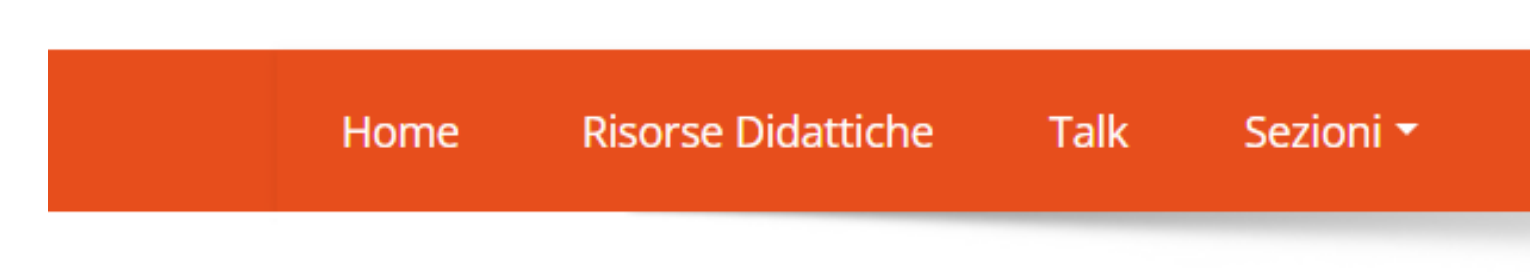

Home > Sezioni > Iscrizioni > Sezione per Iscrizione dei docenti alla Formazione Competenze di Base > Inserisci i partecipanti alla formazione > Elenco

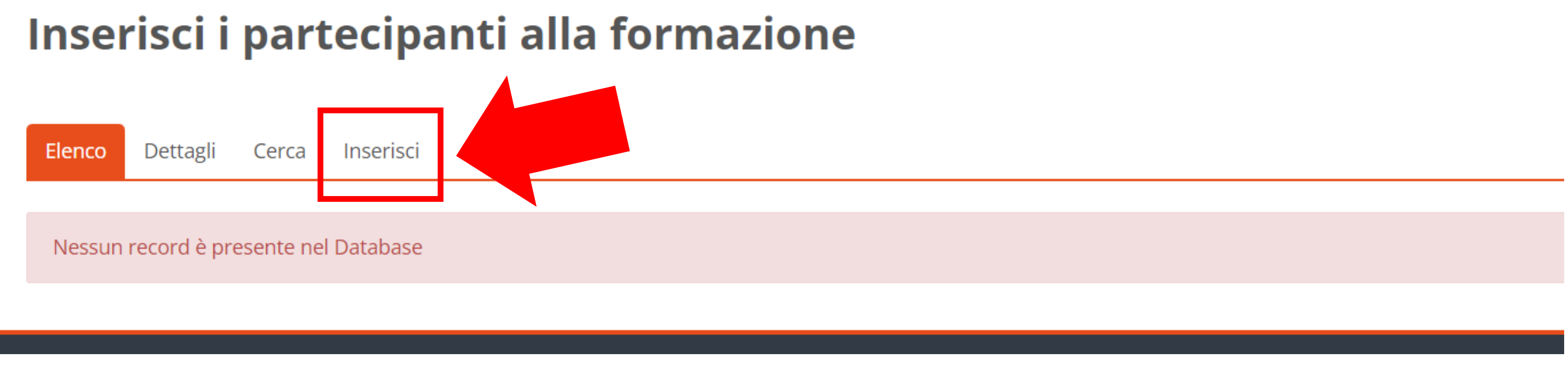

### Cliccare quindi sul pulsante «Inserisci»

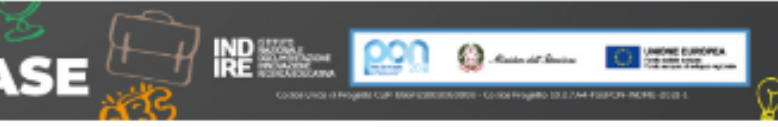

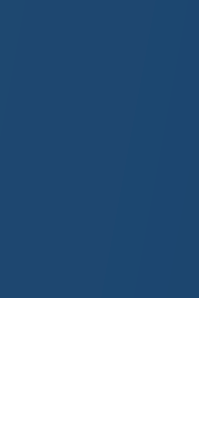

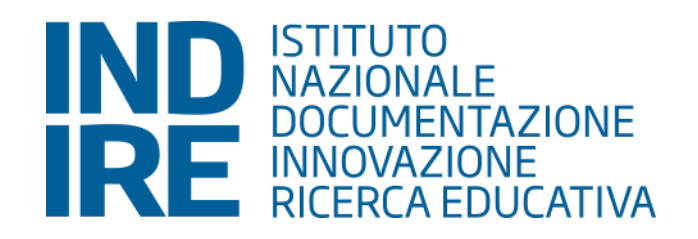

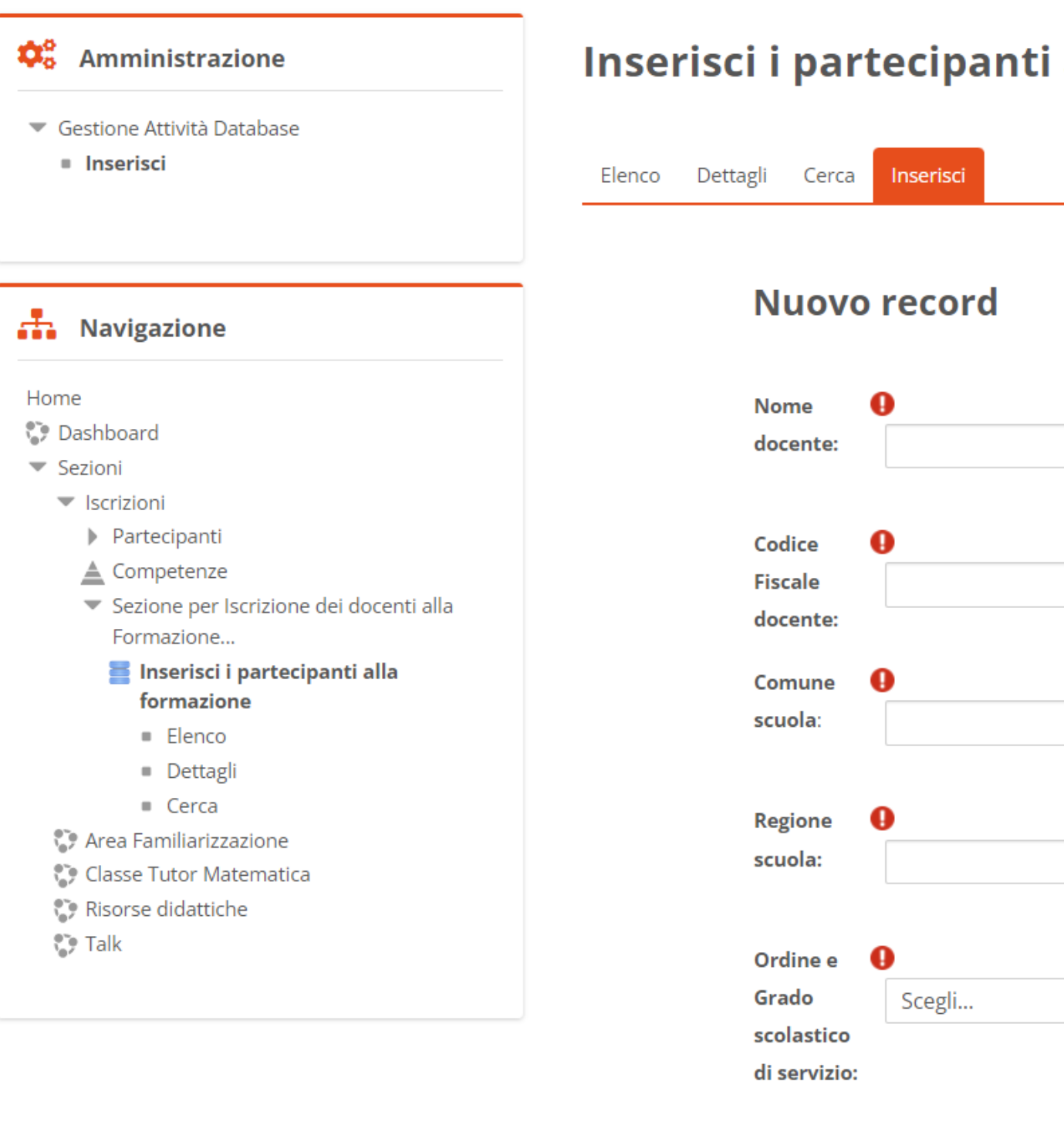

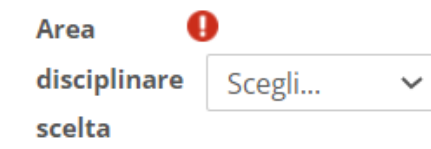

### Compilare obbligatoriamente tutti i campi del form

www.indire.it

### alla formazione

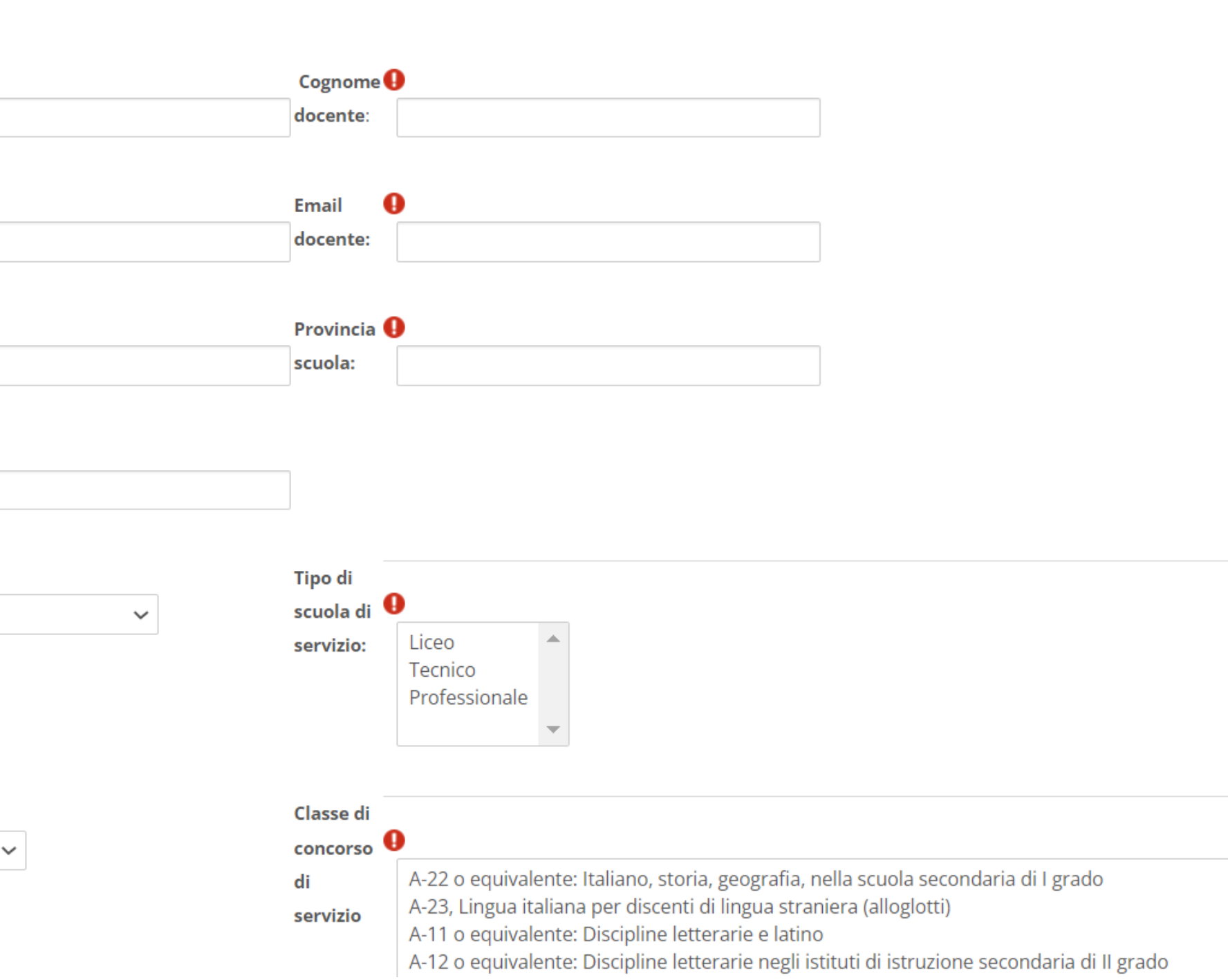

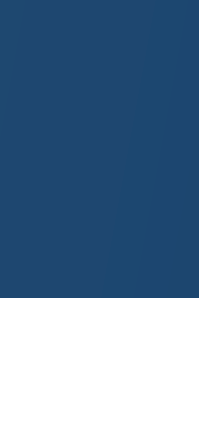

www.indire.it

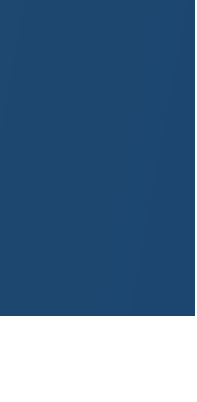

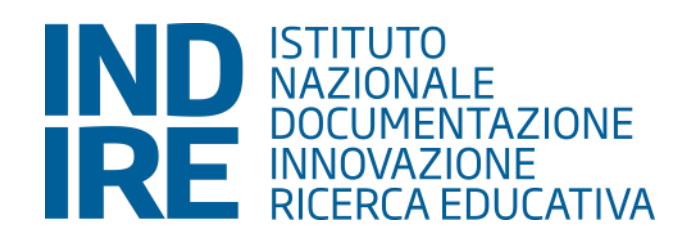

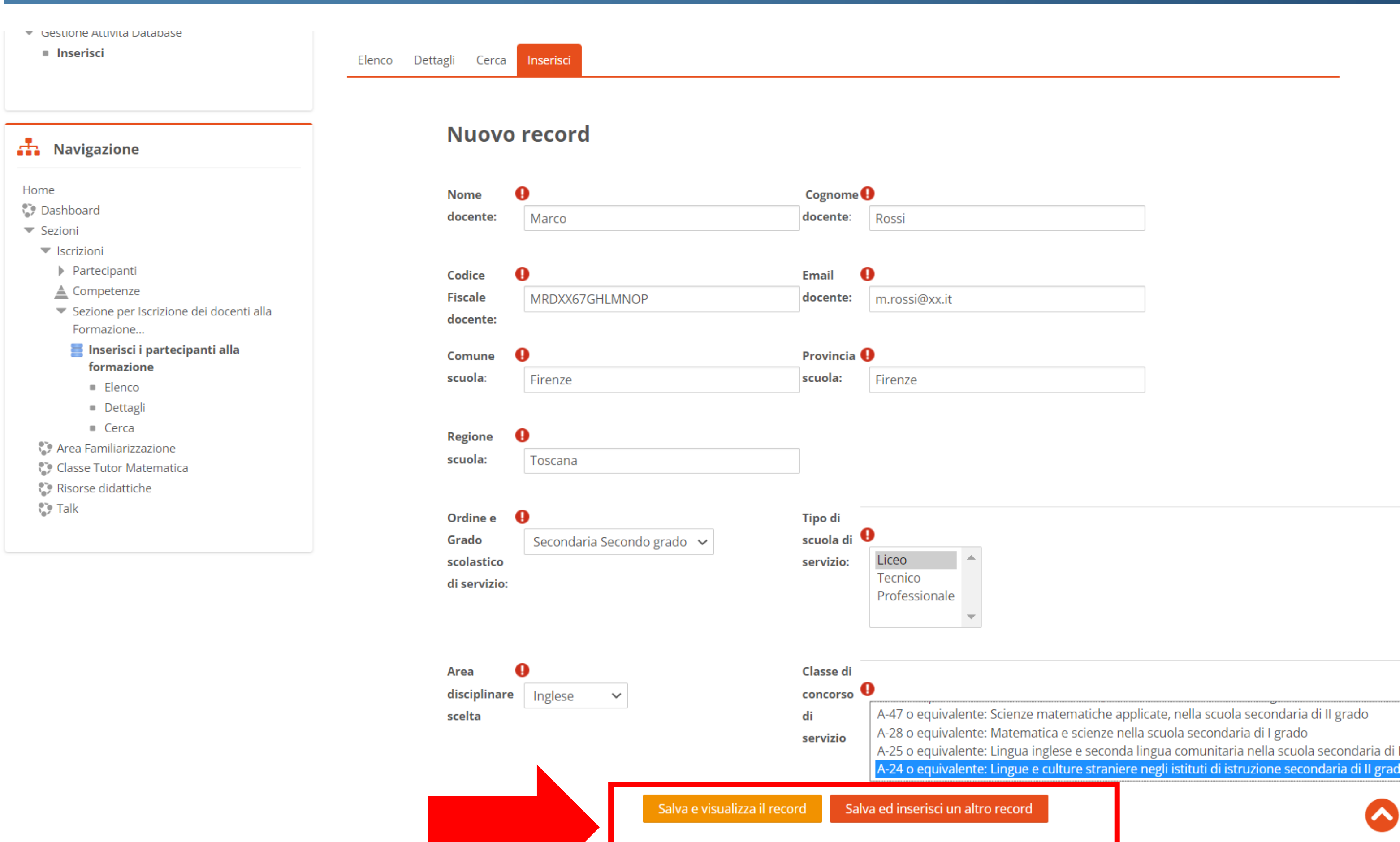

Una volta compilati tutti i campi è necessario salvare. Si può cliccare su **«Salva e visualizza il record»** per visualizzare i dati inseriti oppure **«Salva ed inserisci un altro record»** se si vuole iscrivere un altro docente

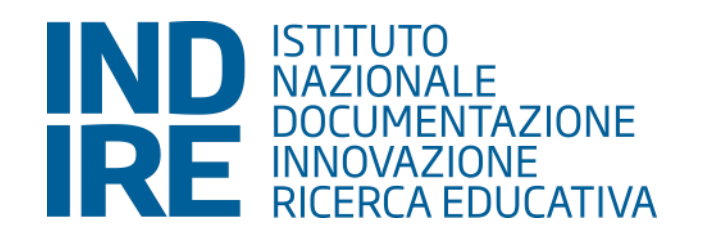

#### PIANO D'INTERVENTO PER LA RIDUZIONE DEI DIVARI TERRITORIALI IN ISTRUZIONE **FORMAZIONE SULLE COMPETENZE DI BASE Risorse Didattiche** Talk -Sezioni -Home

Home > Sezioni > Iscrizioni > Sezione per Iscrizione dei docenti alla Formazione Competenzi

### Inserisci i partecipanti alla formazione

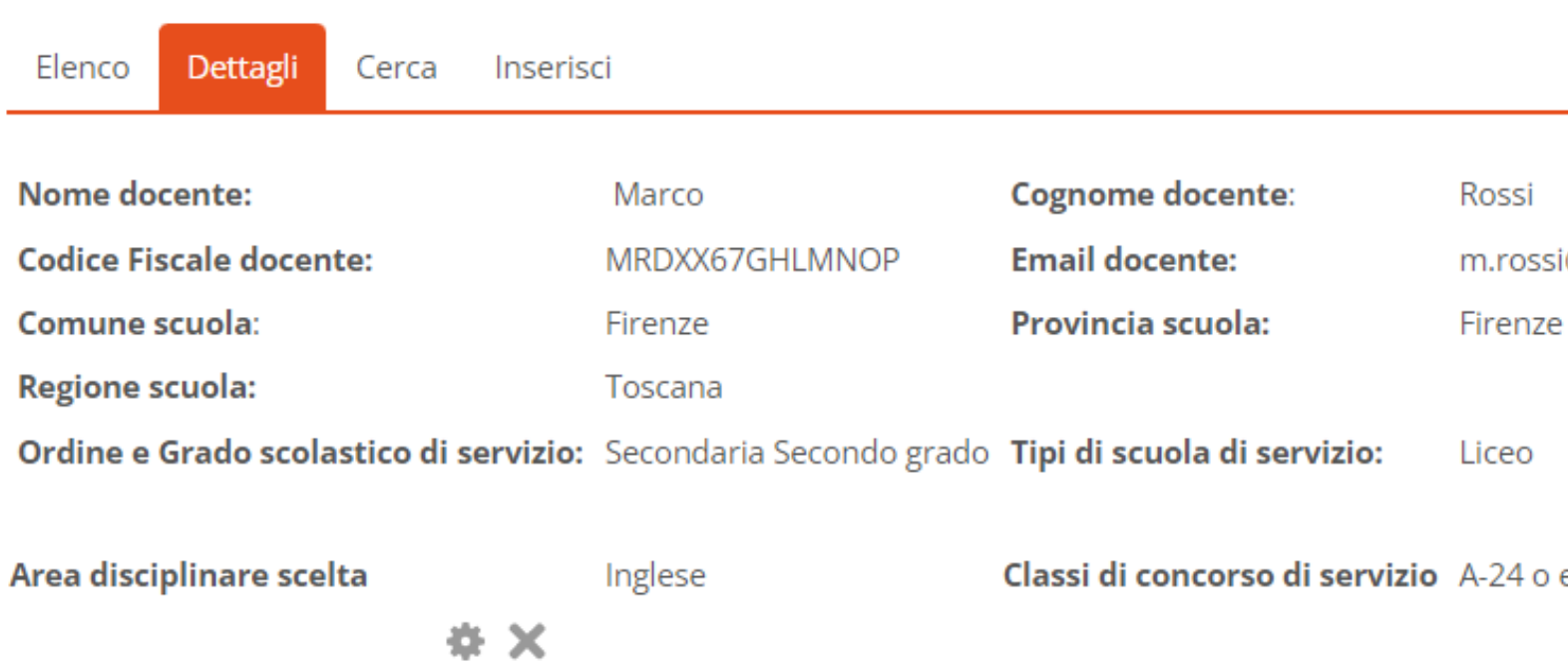

# Nella sezione «Dettagli» è sempre possibile visualizzare tutti i record inseriti e modificarli cliccando sul simbolo $\langle \hat{O} \rangle$  oppure eliminarli cliccando sul simbolo  $\times$

Si raccomanda di controllare i record inseriti tramite la voce "Dettagli". Fino al momento di chiusura delle iscrizioni, sarà possibile aggiungere, modificare o eliminare i dati inseriti.

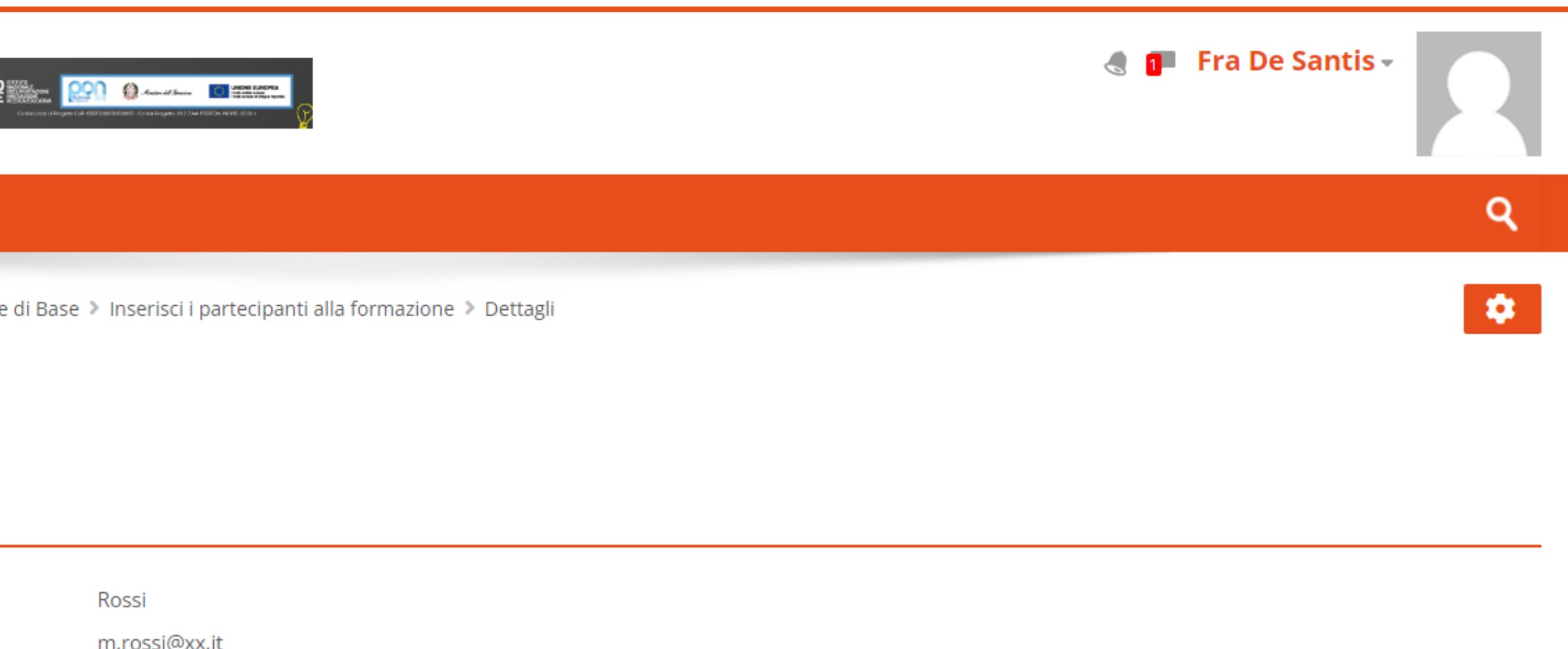

o equivalente: Lingue e culture straniere negli istituti di istruzione secondaria di II grado

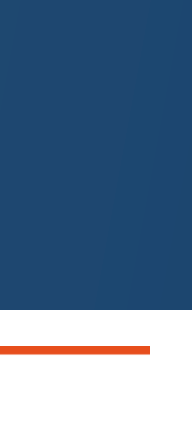

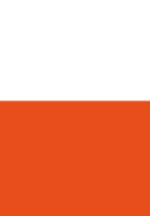

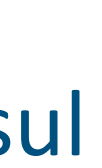